\* Для того, чтобы создавать Google форму необходимо быть зарегистрированным или зарегистрировать аккаунт (почту) в Google

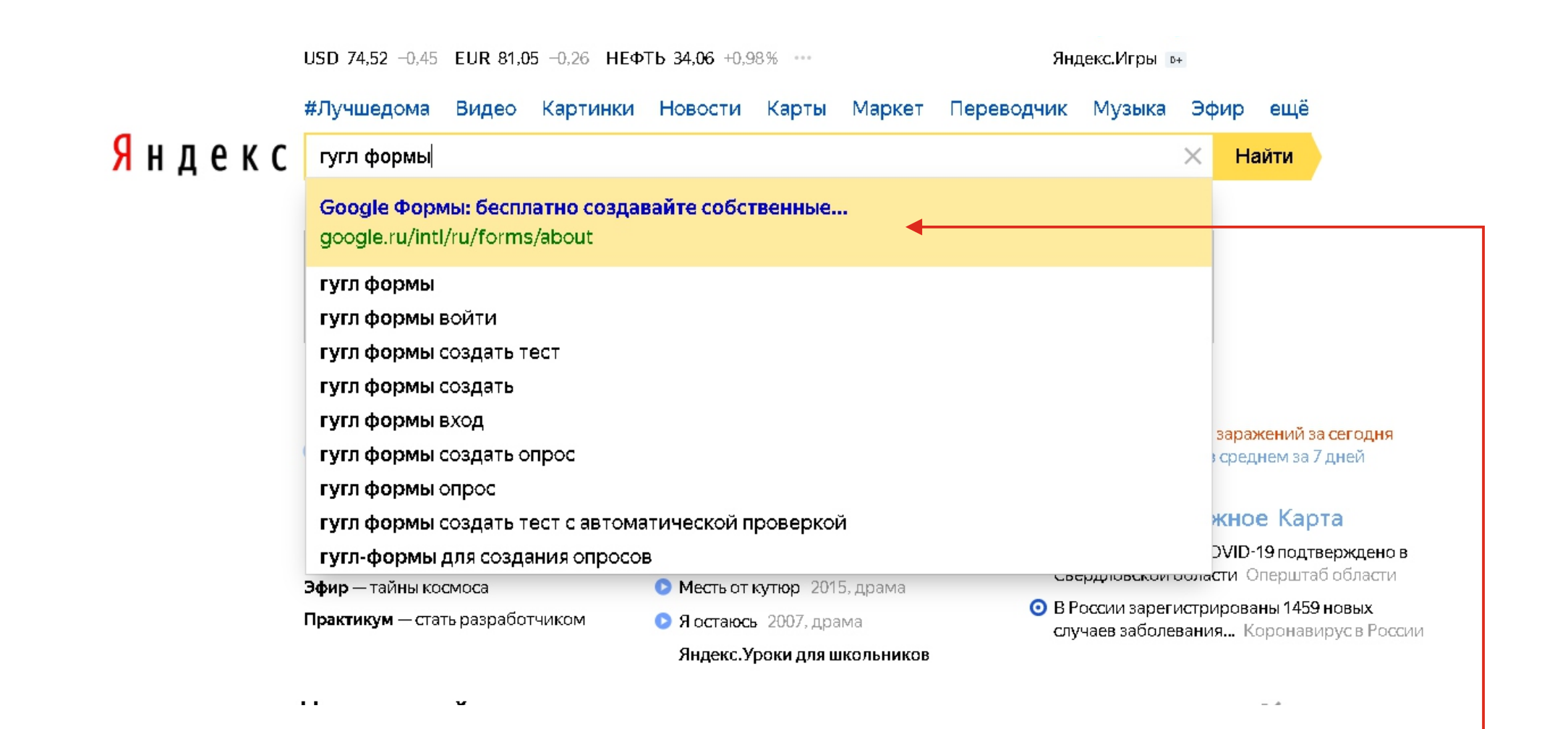

В поисковой системе вводим «гугл формы» и выбираем

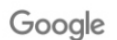

**В** Документы

**П** Таблицы

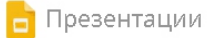

• Формы

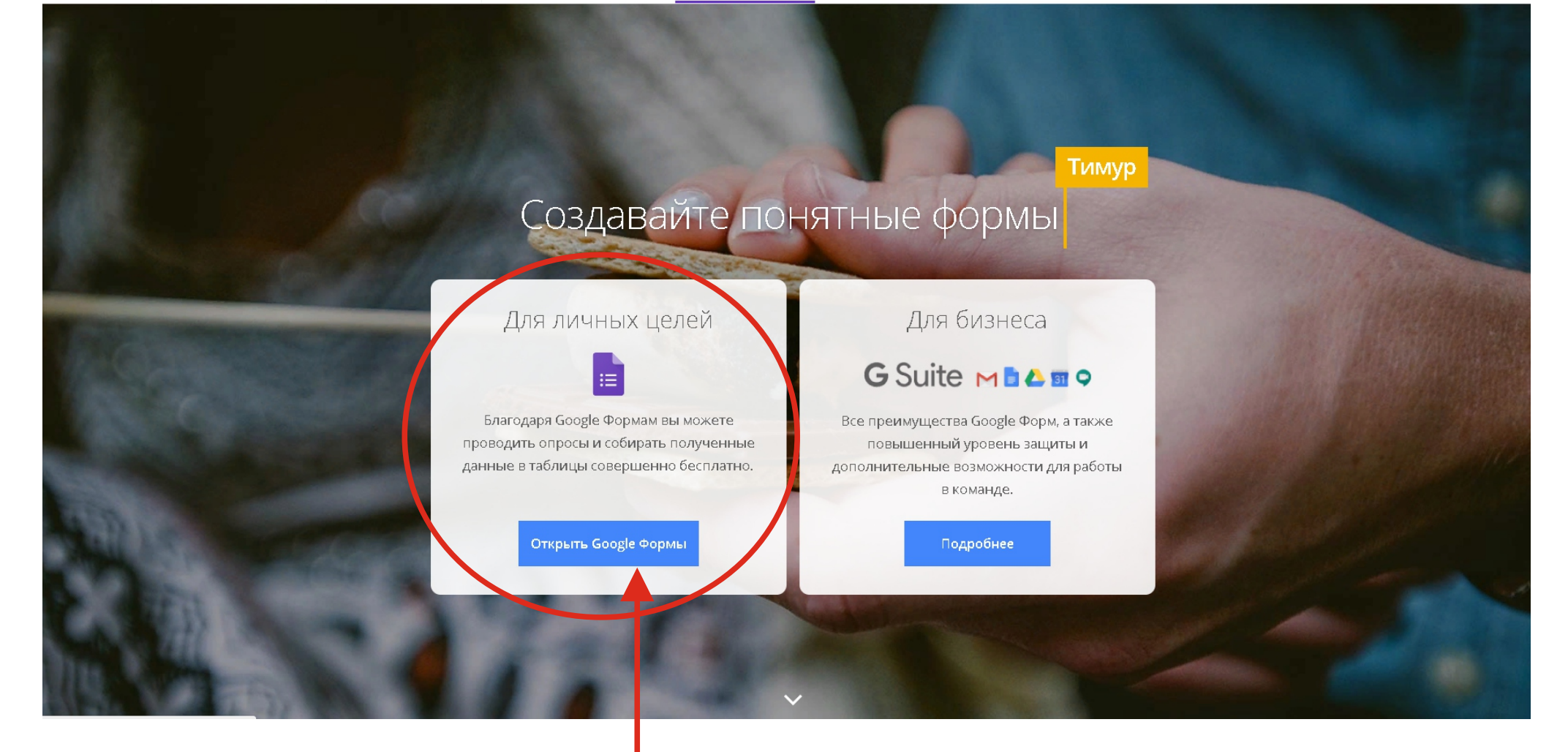

В отрывшемся окне выбираем

*для личных целей*

В отрывшемся окне выбираем *галерея шаблонов*

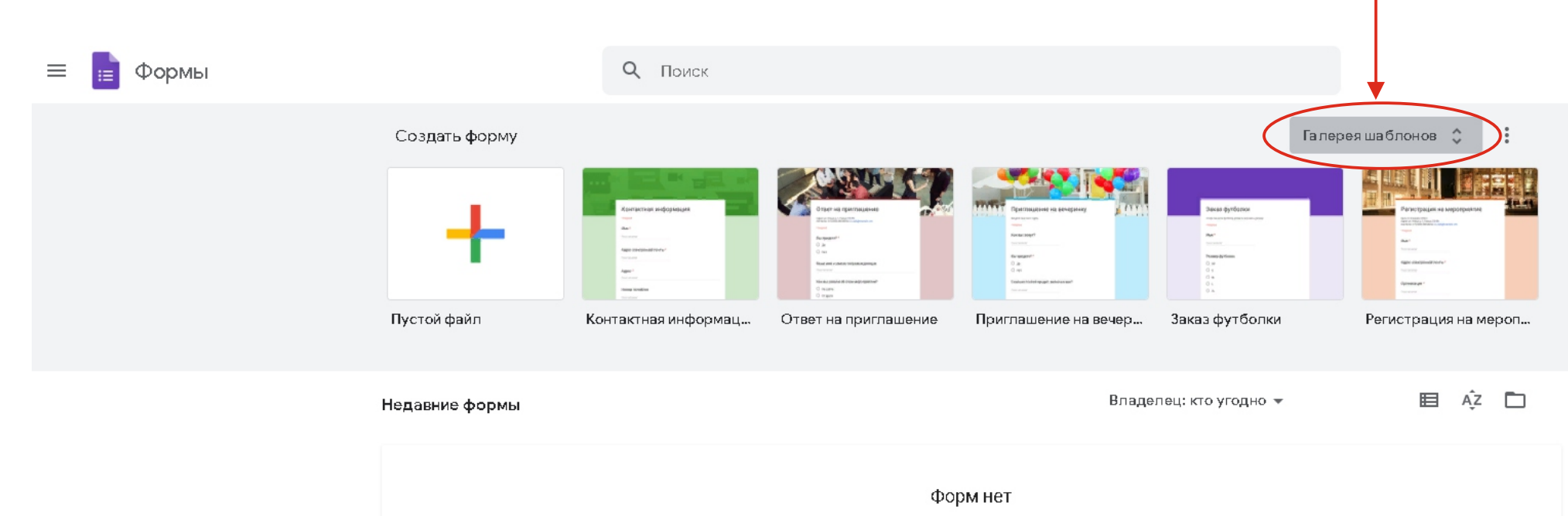

Чтобы создать форму, нажмите на "+".

# В отрывшейся галерее ищем шаблон с названием *«Тестирование»*

#### Галерея шаблонов  $\leftarrow$  $\frac{\Delta \mathbf{g}(\mathbf{g})}{\Delta \mathbf{g}(\mathbf{g})}$ .<br>Homy nonbon Контактная информация Время встречи Ответ на приглашение Приглашение на вечеринку Заказ футболки **NOTES LIMIT 12 N.H.** Регистрация на мероприятие Работа ili It 米、安藤区 N.  $36$ Форма элизов Заявление на отпуск **Now only** <mark>.</mark> Отзыв от клиента a scorta to paper on Public discussions distance to \$100.00 is. **Barbara**  $\lim_{n \to \infty} 0 \t 0 \t 0 \t 0 \t 0 \t 1$ CONFIDENCIA COMPANY **She manager of a security of** .<br>Sebagai **Barristown** Seemante<br>O annos<br>O sociole  $\begin{array}{cccccccccccccc} \text{Norm} & \Omega & \Omega & \Omega & \Omega & \Omega & \Omega & \frac{\partial \Omega}{\partial \Omega} \end{array}$ Sanctions accountables<br>Client **Cronforms Dominican** Отзыв о мероприятии Заявление на отпуск Заказ работ Отзыв от клиента Форма заказа Образование Ulatinos assem-Paticuug mem Techinopana Скинка курса ймрасания».<br>О Бранті **Derawas**  $\tau_{\rm{max}}=\frac{\tau_{\rm{max}}}{\mu\tau_{\rm{min}}}$ **Вставьте** Шаблон анкеты Тестирование Рабочий лист Оценка курса

## Все строки, откроющиеся в данном окне, можно изменять

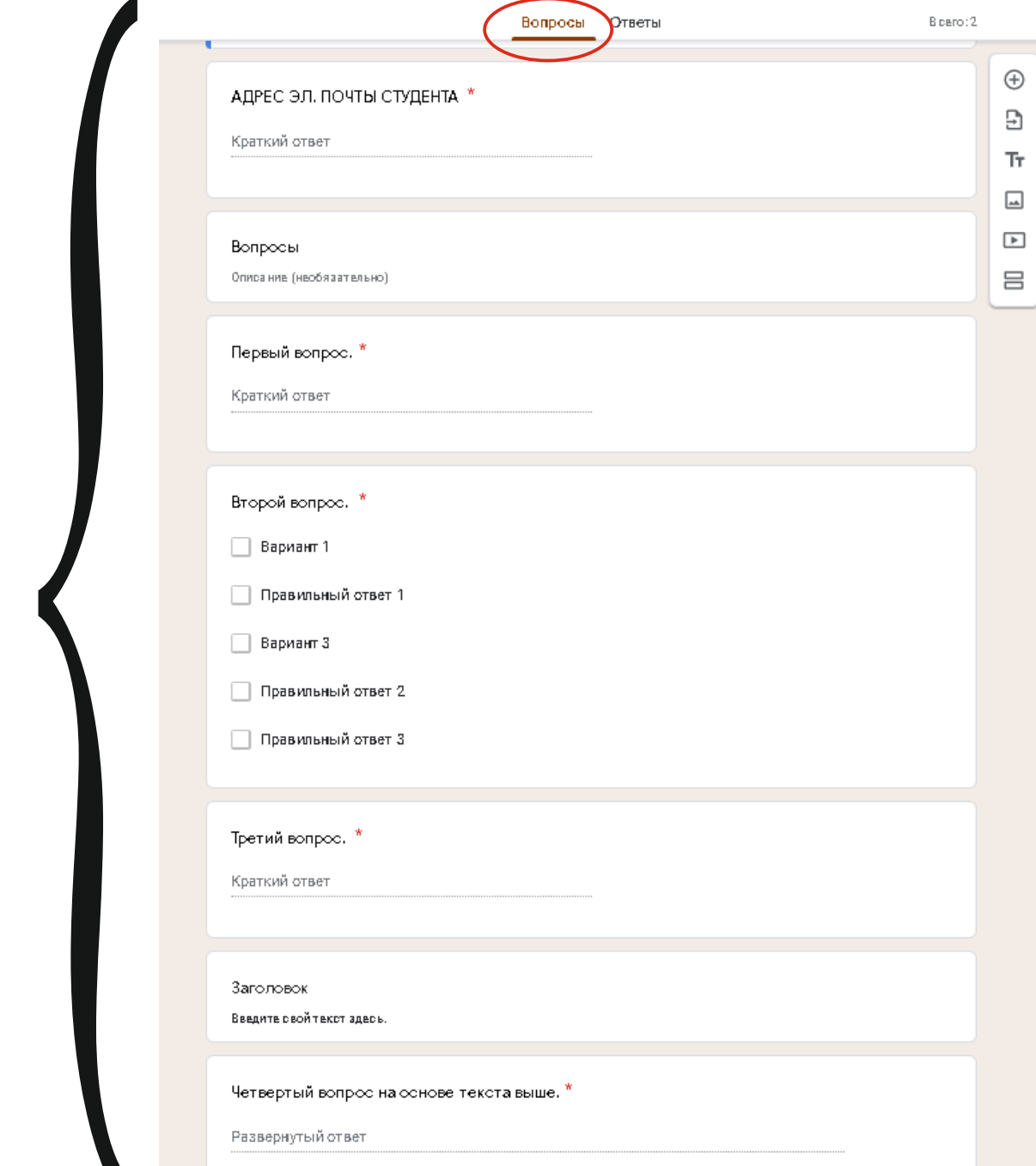

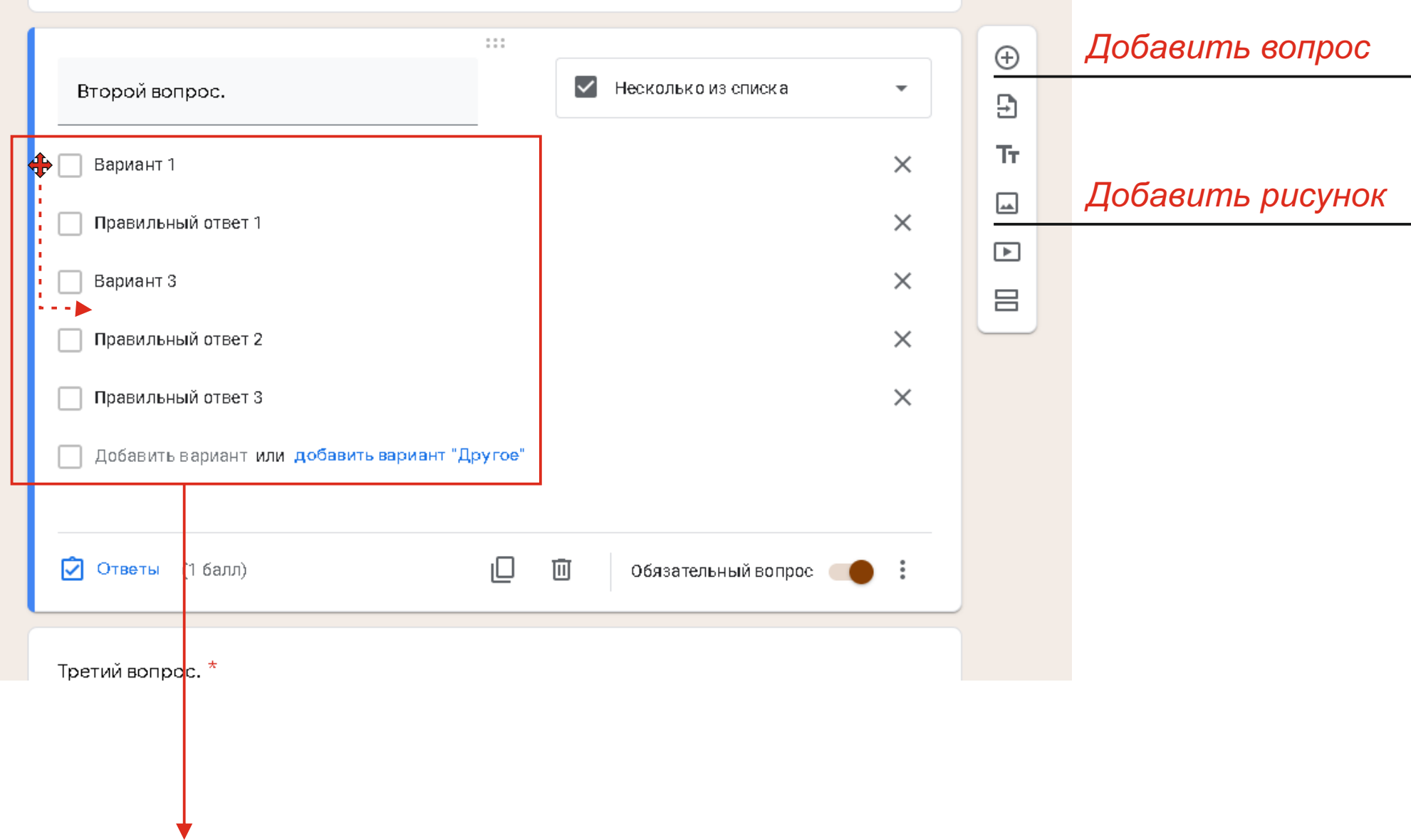

### Варианты ответов можно менять местами Захватить мышкой ответ и перетащить на нужное вам место

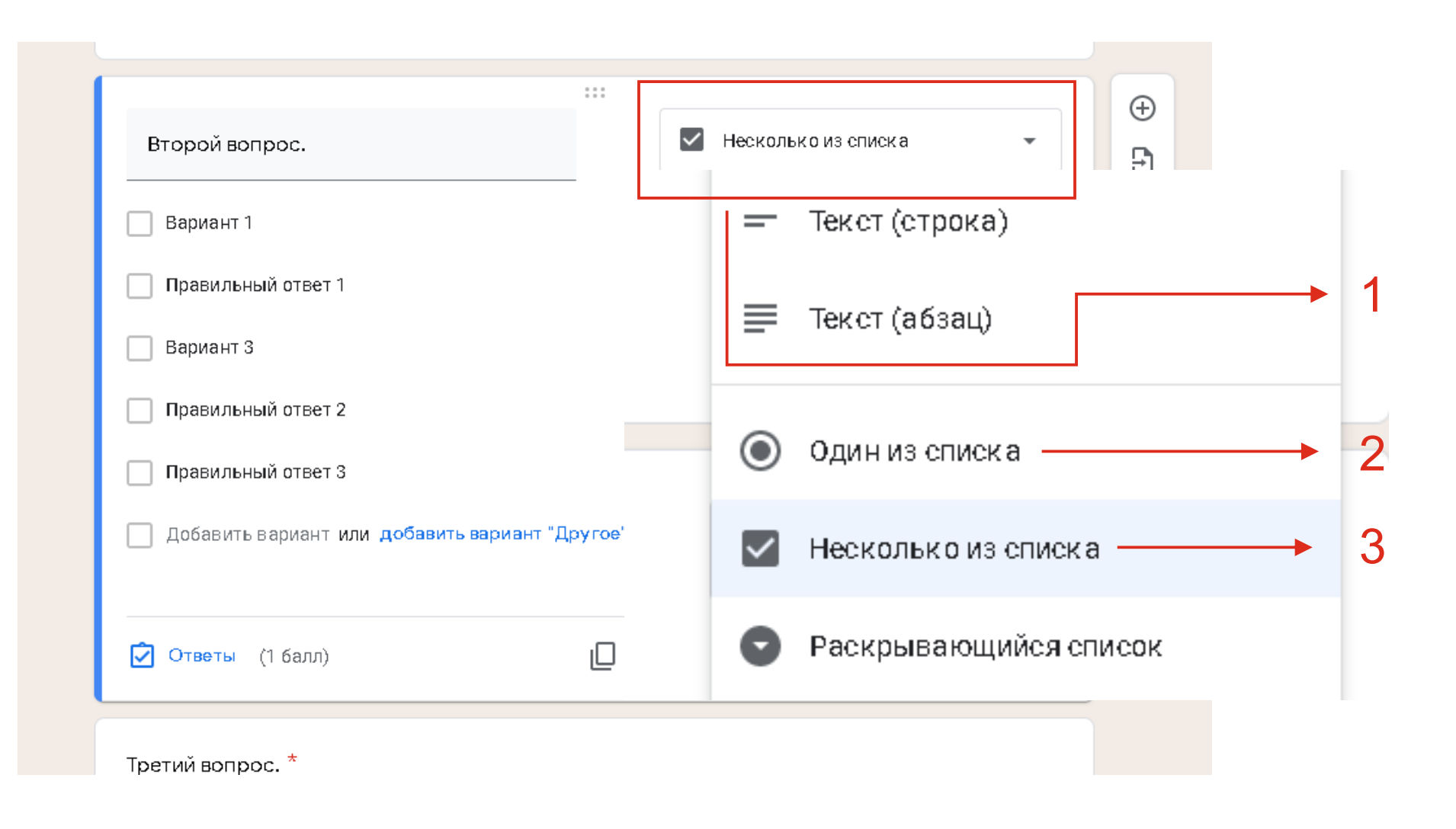

В данном окне можно выбрать в каком виде студент будет отвечать на вопрос:

- 1. Своими словами
- 2. В списке только один правильный ответ
- 3. В списке несколько правильных ответов

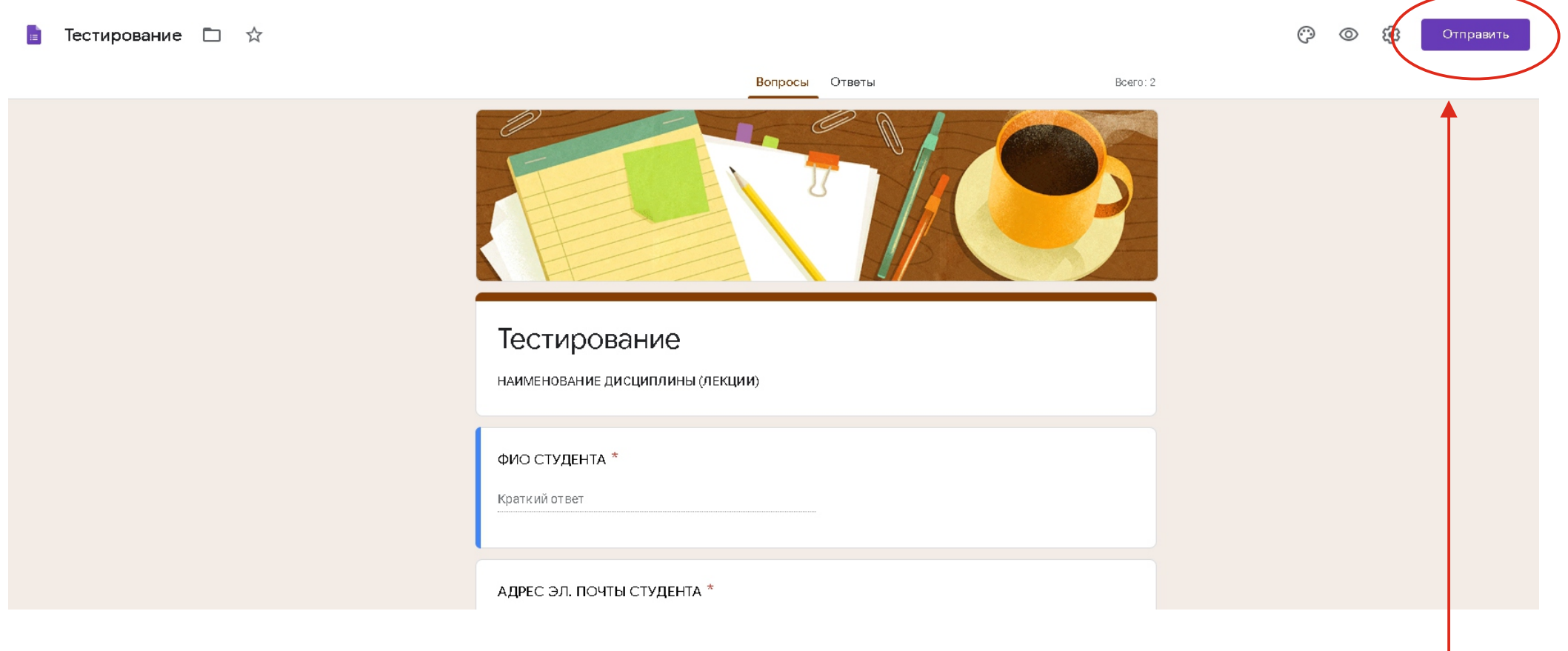

# После того, как студент ответил на все вопросы, он нажимает кнопку *«Отправить»*

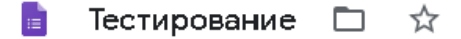

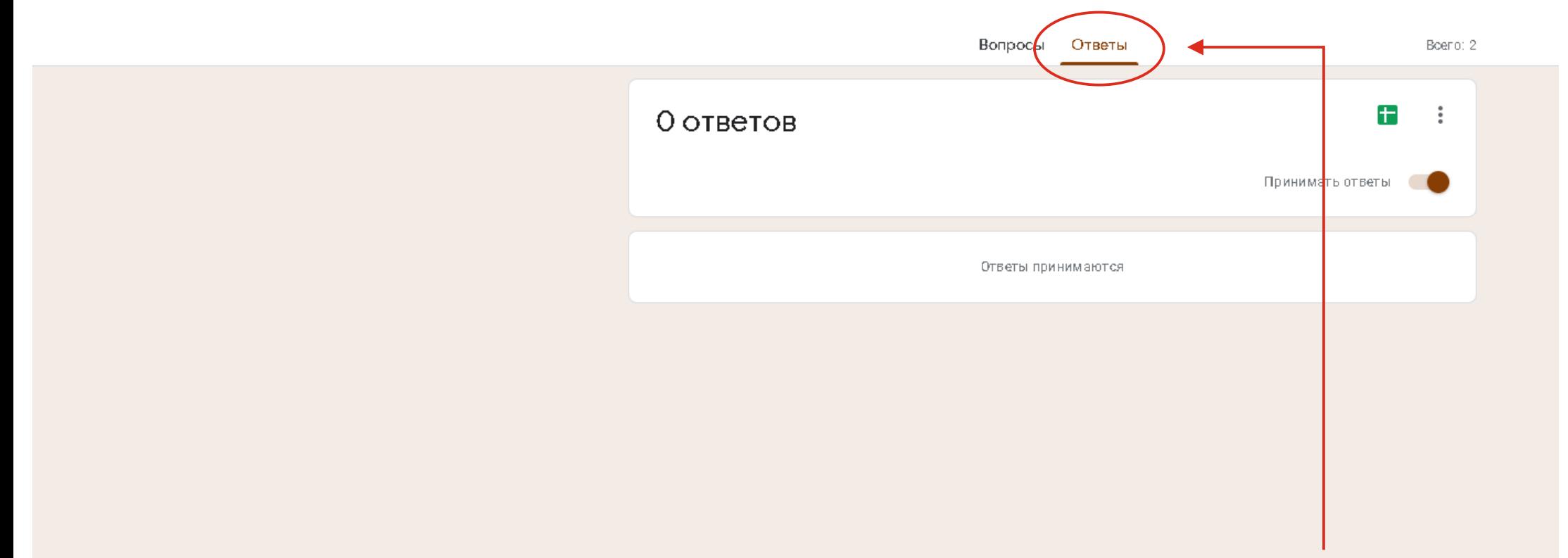

# Вы сможете посмотреть ответы студентов во вкладке *«Ответы»*